#### The book was found

# Microsoft Edge And Internet Explorer 11 For Windows 10 Quick Reference Guide (Cheat Sheet Of Instructions, Tips & Shortcuts - Laminated Card)

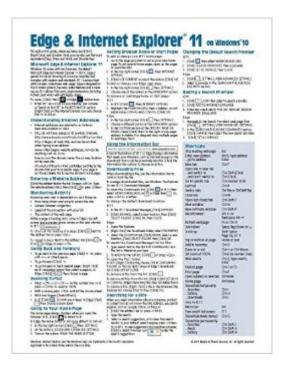

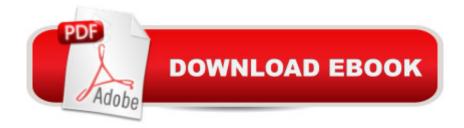

## Synopsis

Two page laminated quick reference card showing step-by-step instructions and shortcuts for how to use Microsoft's new Edge browser as well as Internet Explorer 11 for Windows 10. For the updated guide that addresses the changes in the 2016 Anniversary Update released in August 2016, please see our guide Edge & Internet Explorer 11 for Windows 10 Anniversary Update (ISBN: 9781944684228) Written with Beezix's trademark focus on clarity, accuracy, and the user's perspective, this guide will be a valuable resource to improve your proficiency in using Internet Explorer 11 for Windows 10. This guide is suitable as a training handout, or simply an easy to use reference guide, for any type of user. Recommended companion title covering Windows 10 basics: Windows 10 Introduction (ISBN: 9781939791542). The following topics are covered: Microsoft Edge and Internet Explorer 11 Understanding Internet AddressesEntering a Website AddressMonitoring ActivityGoing Back and ForwardZooming In/OutGoing to Your Home PageSetting Browser Home or Start PagesUsing the Information BarDownloading FilesSearching for a SiteChanging the Default Search ProviderAdding a Search ProviderOpening Multiple Pages at a TimeSaving Favorite Sites for Future VisitsShow/Using the Favorites BarVisiting Favorite SitesFinding Words on a PagePrinting a Web PagePinning Websites to StartPinning Websites to the TaskbarUsing Jump ListsUnpinning a Web SiteDealing with an Unsafe Site InPrivate Browsing. Edge Only:Web NotesReading View and ListsCortana Integration.IE 11 Only:Show/Hide the Menu BarShow/Hide Command and Status BarsShow/Hide Favorites, Feeds, HistoryOrganizing FavoritesUsing Web Accelerators. Includes a list of keyboard shortcuts.

#### **Book Information**

Pamphlet: 2 pages

Publisher: Beezix Inc (November 27, 2015)

Language: English

ISBN-10: 1939791669

ISBN-13: 978-1939791665

Product Dimensions: 11 x 8.6 x 0.1 inches

Shipping Weight: 0.3 ounces (View shipping rates and policies)

Average Customer Review: 4.2 out of 5 stars Â See all reviews (17 customer reviews)

Best Sellers Rank: #79,818 in Books (See Top 100 in Books) #11 in Books > Computers &

Technology > Internet & Social Media > Web Browsers #27 in Books > Computers & Technology

> Operating Systems > Windows > Windows 10 #68 in Books > Computers & Technology >

Operating Systems > Windows > Windows Desktop

### Customer Reviews

I've purchased many different Beezix cheatsheets for my employees as well as myself. They have ALWAYS been helpful and well worth the costs. From experience, I highly recommend their products.

Just what I was looking for brief to the point descriptions and answers.

This the product was all wrinkled and crushed when recieved. It should be flat because it is lamanated. what a rip off... do not spend the money it is not worth 10 cents

why does Microsoft force you to buy this? it should've at least been a tutorial with windows10

My Windows 10 computer will not let me download Explorer 11, sot this card is pretty useless.

Explains the new features and differences between Edge and Internet Explore.

A nice compact quick reference. Handy and easy to use.

Well organized, easy to use.

#### Download to continue reading...

Microsoft Edge and Internet Explorer 11 for Windows 10 Quick Reference Guide (Cheat Sheet of Instructions, Tips & Shortcuts - Laminated Card) Microsoft Windows Vista Quick Reference Guide (Cheat Sheet of Instructions, Tips & Shortcuts - Laminated Card) Microsoft Windows XP Introduction Quick Reference Guide (Cheat Sheet of Instructions, Tips & Shortcuts - Laminated Card) Microsoft Project 2016 Quick Reference Guide Managing Complexity - Windows Version (Cheat Sheet of Instructions, Tips & Shortcuts - Laminated Card) Microsoft Excel 2016 Introduction Quick Reference Guide - Windows Version (Cheat Sheet of Instructions, Tips & Shortcuts - Laminated Card) Microsoft Project 2016 Quick Reference Guide Creating a Basic Project - Windows Version (Cheat Sheet of Instructions, Tips & Shortcuts - Laminated Card) Windows 7 Quick Reference Guide (Cheat Sheet of Instructions, Tips & Shortcuts - Laminated Card) Microsoft Outlook 2016 Mail, Calendar, People, Tasks, Notes Quick Reference - Windows Version (Cheat

Sheet of Instructions, Tips & Shortcuts - Laminated Guide) Microsoft SharePoint 2010 Quick Reference Guide: Introduction (Cheat Sheet of Instructions, Tips & Shortcuts - Laminated Card) Microsoft PowerPoint 2013 Introduction Quick Reference Guide (Cheat Sheet of Instructions, Tips & Shortcuts - Laminated Card) Microsoft Excel 2013 Data Analysis with Tables Quick Reference Guide (Cheat Sheet of Instructions, Tips & Shortcuts - Laminated Card) Microsoft Outlook 2010 Mail Quick Reference Guide (Cheat Sheet of Instructions, Tips & Shortcuts - Laminated Card) Microsoft Outlook 2007 Calendar, Contacts, Tasks Quick Reference Guide (Cheat Sheet of Instructions, Tips & Shortcuts - Laminated Card) Microsoft Project 2013 Quick Reference Guide: Managing Complexity (Cheat Sheet of Instructions, Tips & Shortcuts - Laminated Card) Microsoft Project 2010 Quick Reference Guide: Managing Complexity (Cheat Sheet of Instructions, Tips & Shortcuts -Laminated Card) Microsoft Word 2010 Formatting Quick Reference Guide (Cheat Sheet of Instructions, Tips & Shortcuts - Laminated Card) Microsoft Project 2013 Quick Reference Guide: Creating a Basic Project (Cheat Sheet of Instructions, Tips & Shortcuts - Laminated Card) Microsoft Project 2010 Quick Reference Guide: Creating a Basic Project (Cheat Sheet of Instructions, Tips & Shortcuts - Laminated Card) Microsoft SharePoint 2010 Web Apps Quick Reference Guide (Cheat Sheet of Instructions, Tips & Shortcuts - Laminated Card) Microsoft Word 2013 Intermediate Quick Reference: Paragraphs, Tabs, Columns, Tables & Pictures (Cheat Sheet of Instructions, Tips & Shortcuts - Laminated Card)

<u>Dmca</u>